Name, Vorname (OHNE) Jahrgang So kann ich es in der Excel-Aufbereitung nach Alphabet sortieren.

## **Doodle-Anmeldungen Schwingfeste**

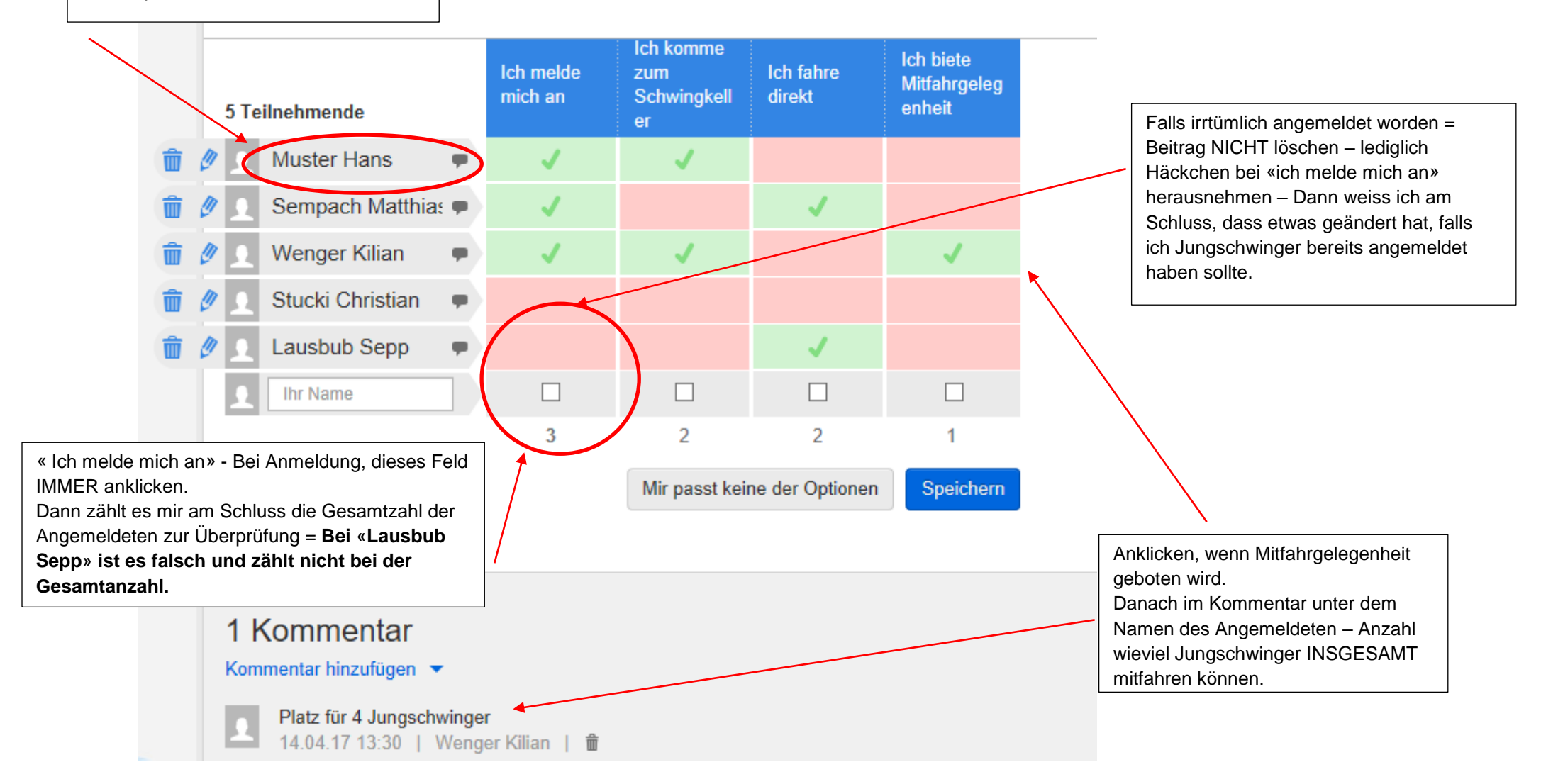

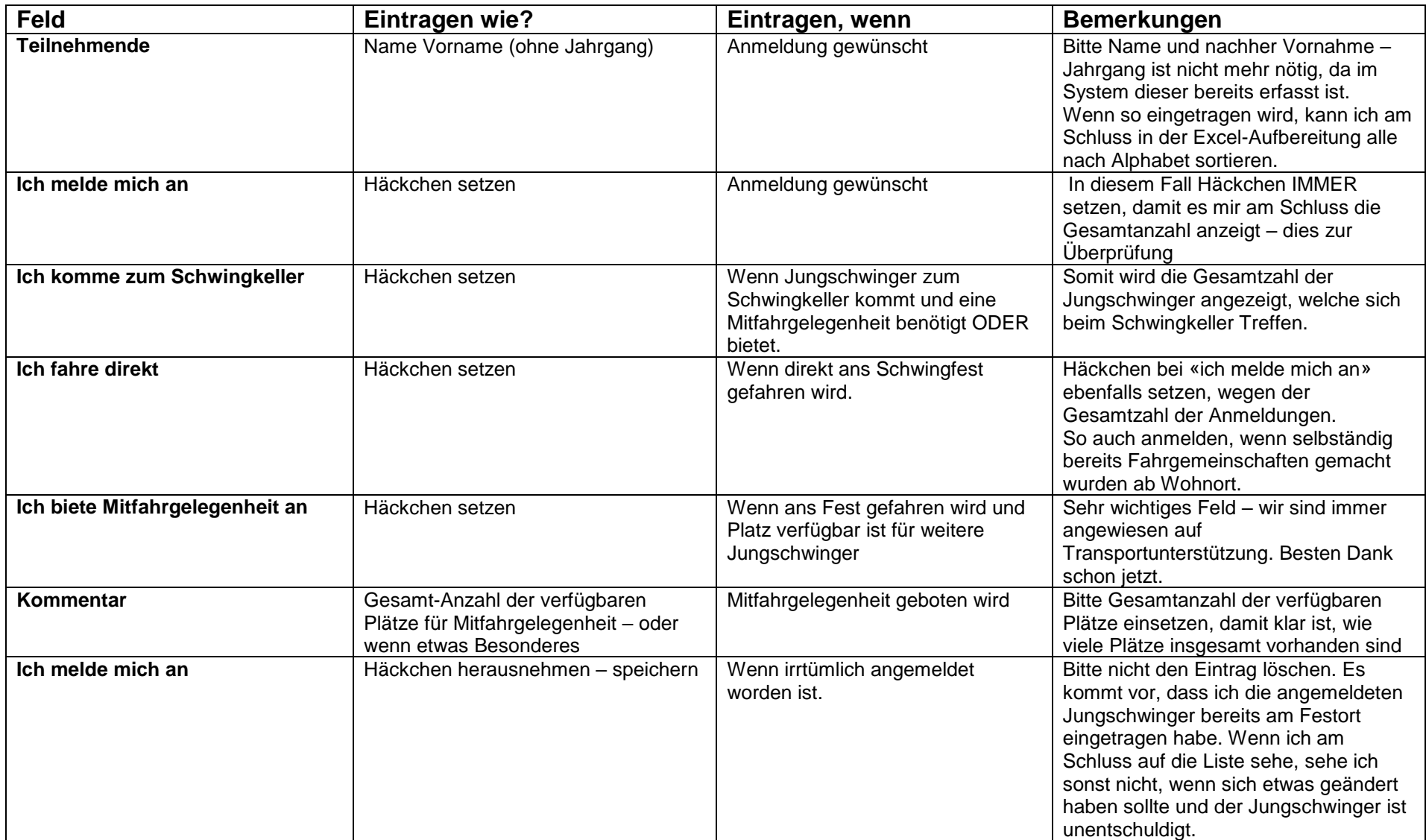

## **Beispiel Excel-Aufbereitung**

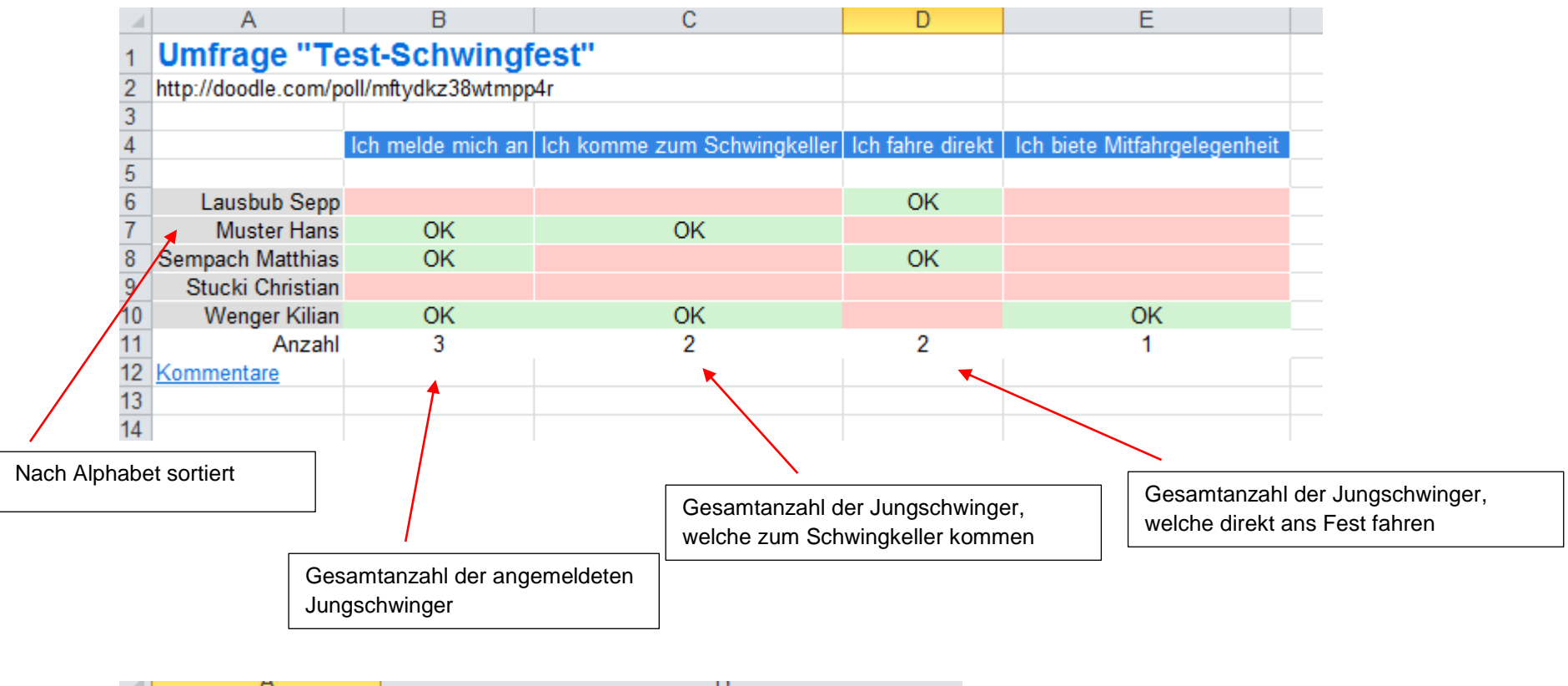

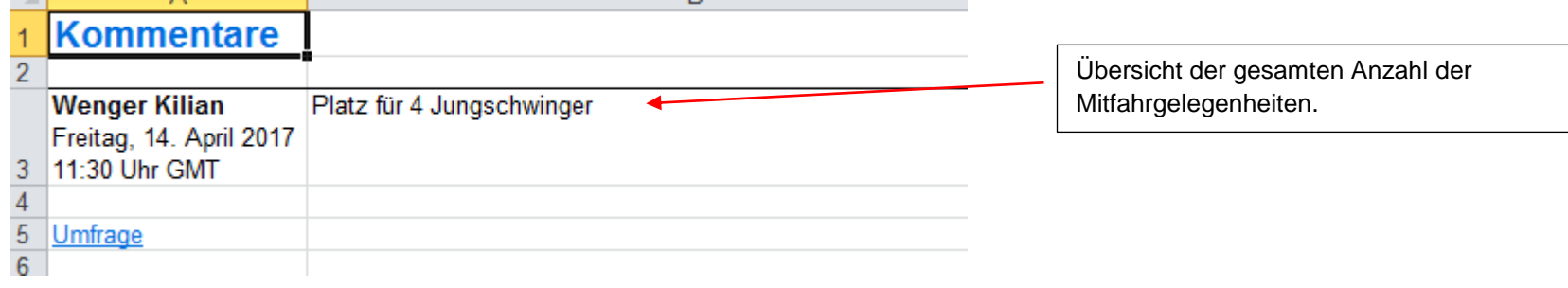